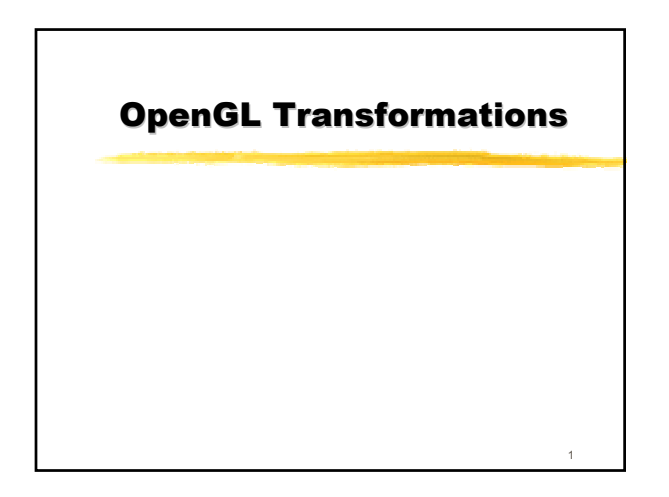

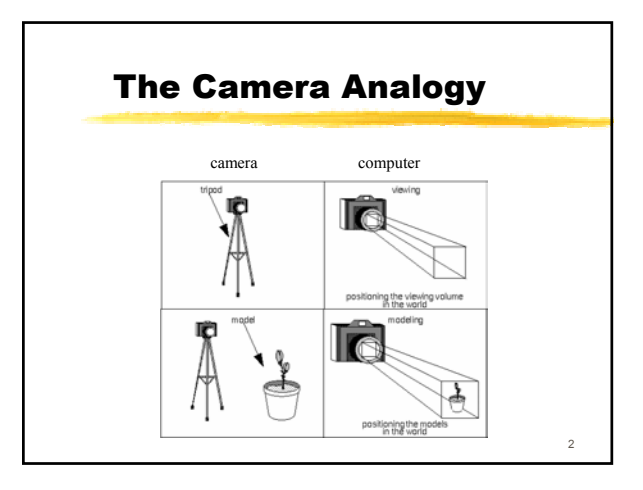

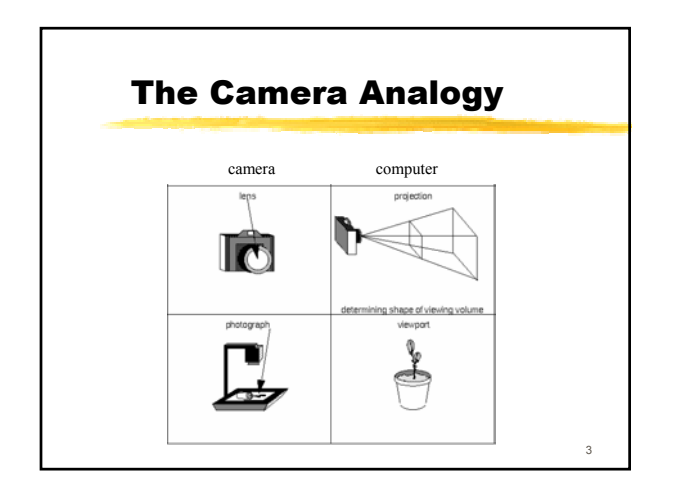

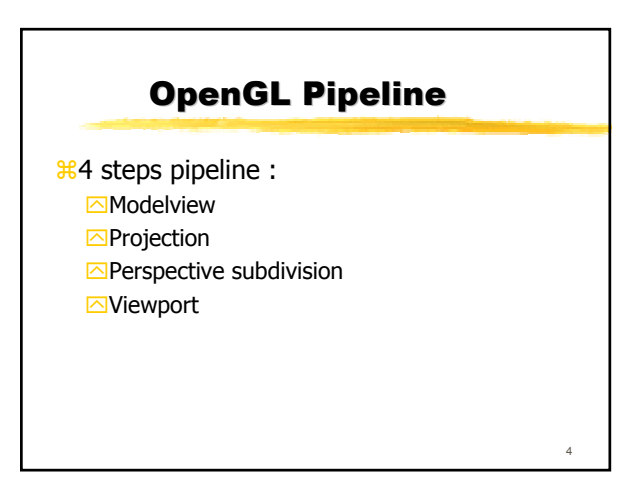

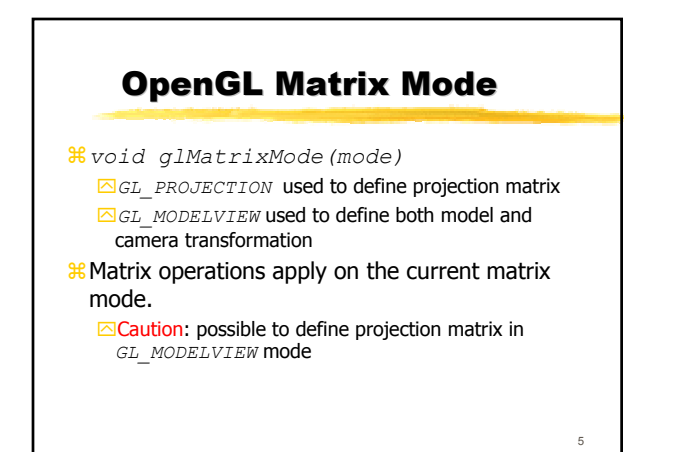

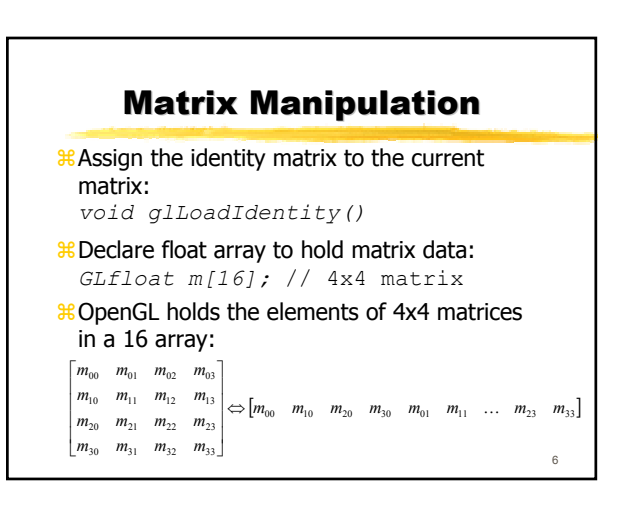

## Matrix Manipulation

 $\frac{42}{36}$  Assign the current matrix values of matrix m: *void glLoadMatrix{fd}(m)*

7

 $\frac{12}{10}$  Multiply the current matrix by matrix m: *void glMultMatrix{fd}(m)*

a Get the value of 'matrix' into 'm': *void glGetFloatv(matrix, m)* `GL\_MODELVIEW\_MATRIX `GL\_PROJECTION\_MATRIX

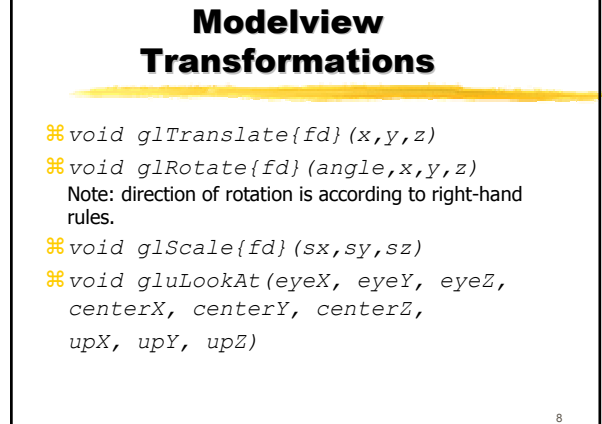

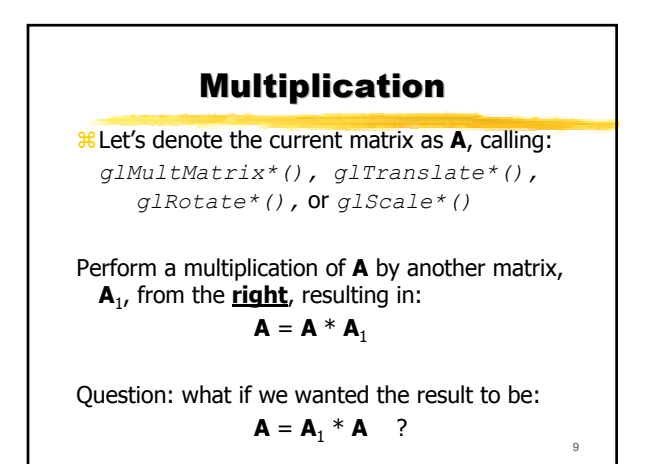

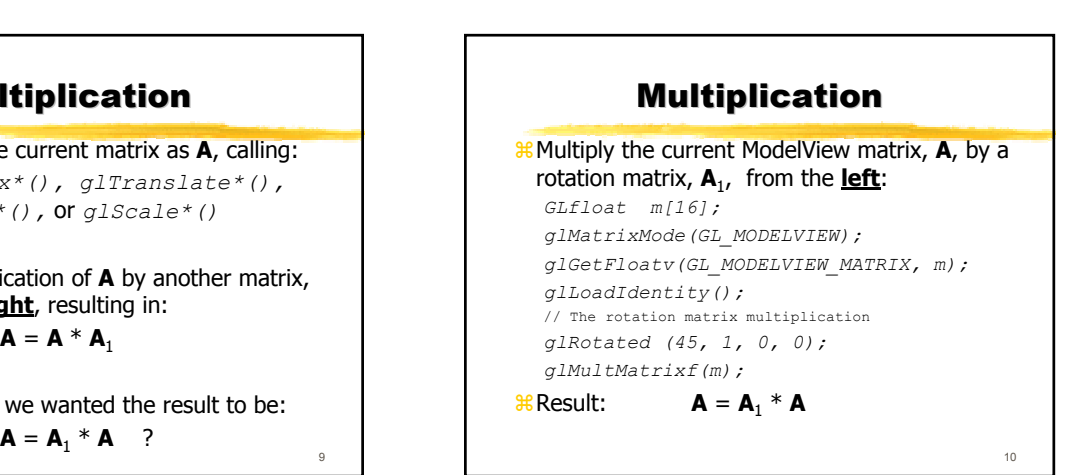

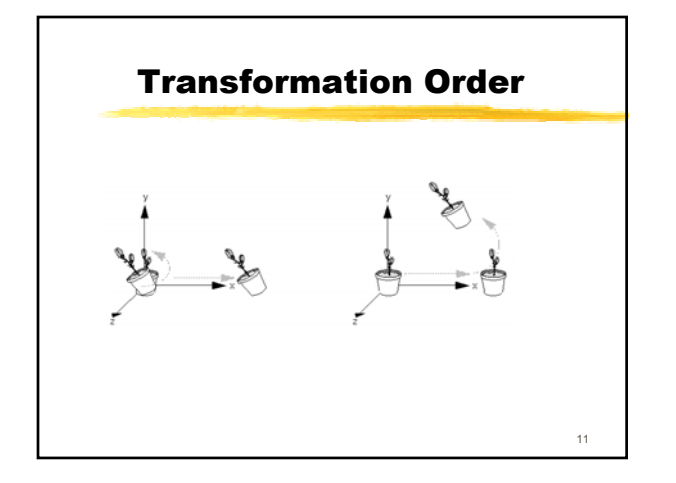

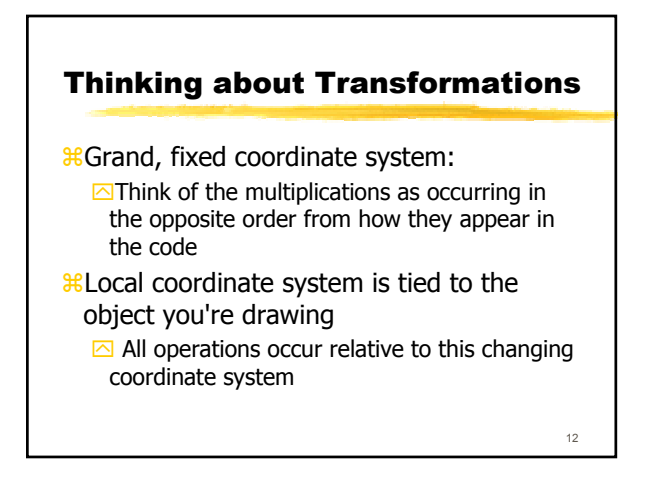

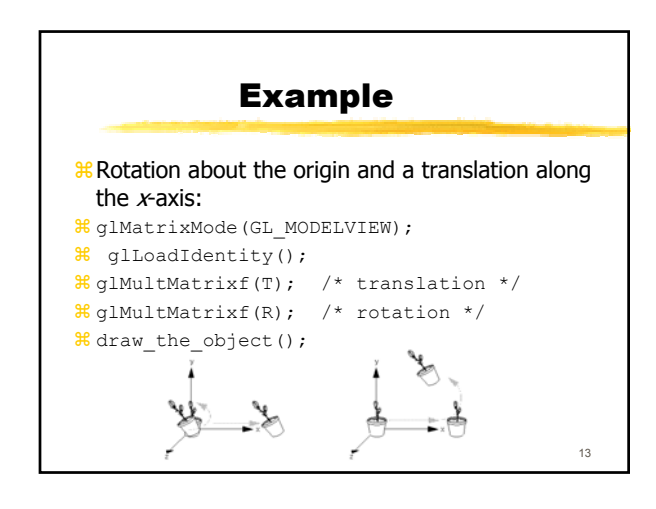

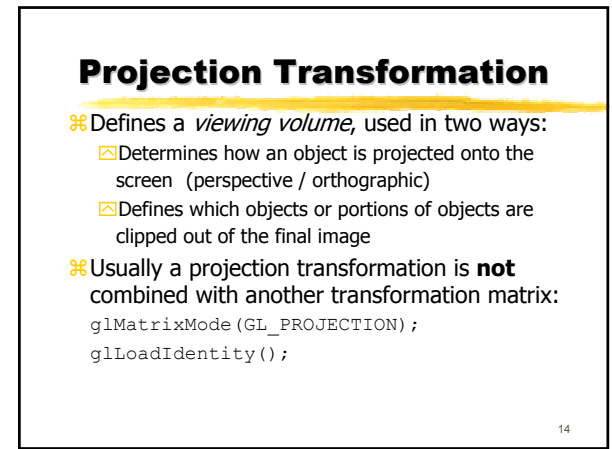

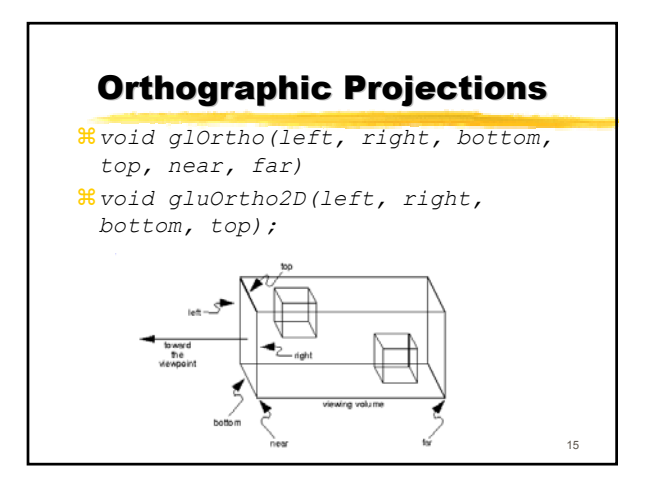

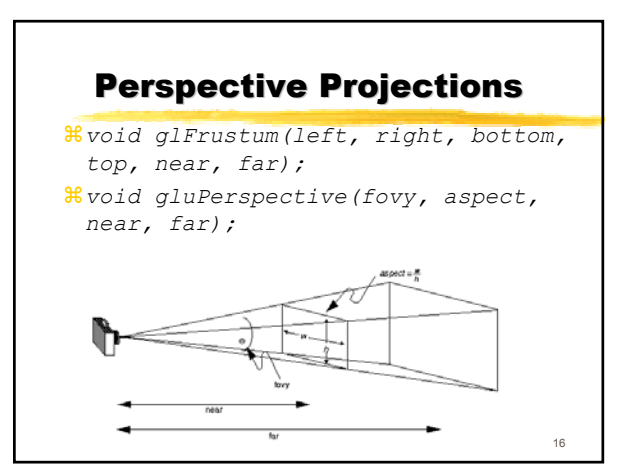

## **Viewport Transformation**

- <sup>88</sup> Determines size and proportions of the display window
- $\frac{12}{10}$ Aspect ratio of viewport should generally equal aspect ratio of viewing volume
- aApplication should detect window resize events and modify the viewport

a*glViewport(x, y, width, height)*

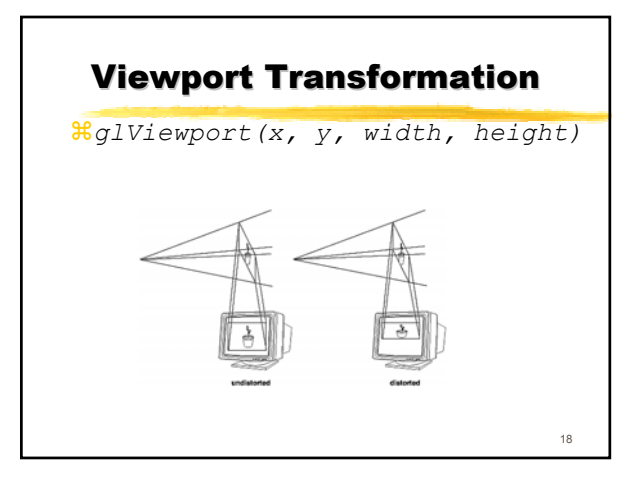

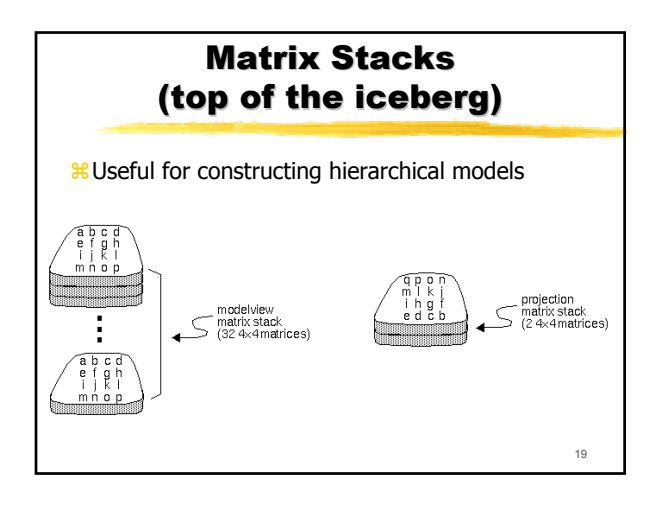

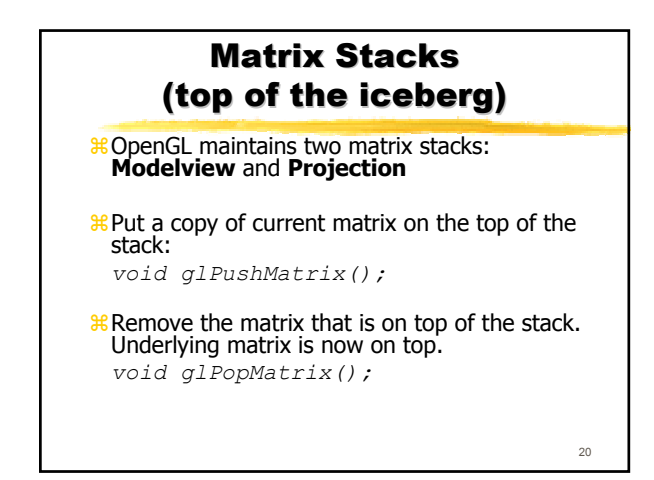

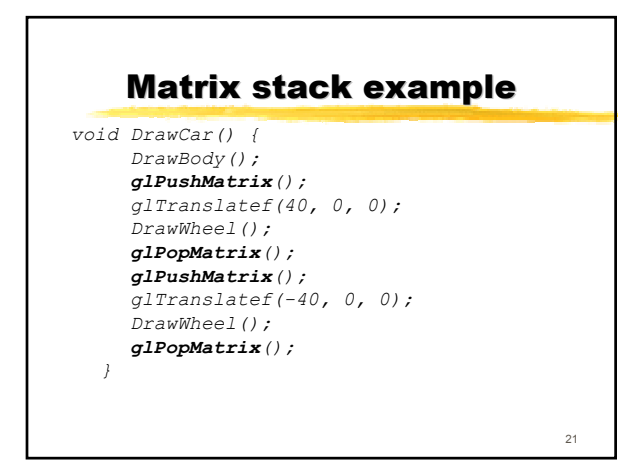

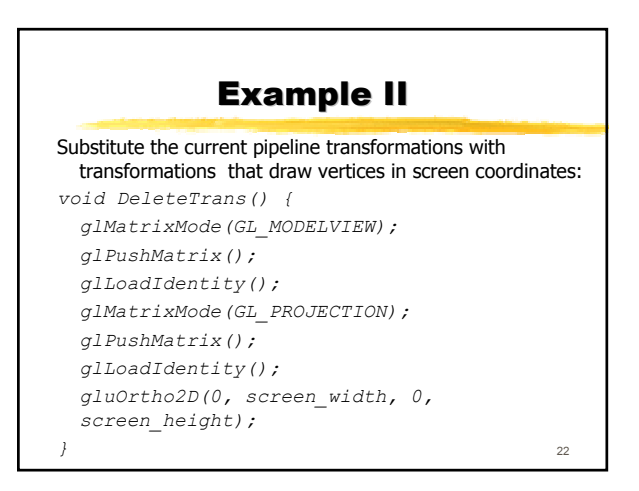

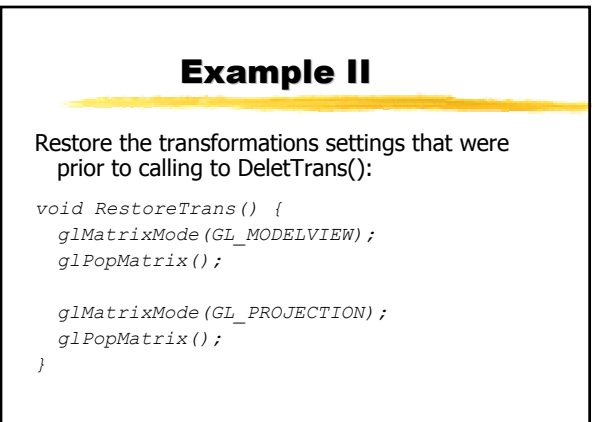